## SingHealth Finance Shared Services, Fixed Assets (FSS-FA) **Achieved Efficiency in Assets Transactions Processing**

**Singapore Healthcare** Management 2015

Lee Wee Chen, Kwong Lai Yee, Koh Li Li Singapore Health Services Pte Ltd SingHealth

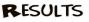

We achieved about 3 times increase in efficiency in transactions posting.

| Financial Year               | Number of<br>Transaction | Time taken<br>(Minutes) | Time spent per<br>Transaction | Differences in<br>time spent per<br>transaction<br>(Percentage) |
|------------------------------|--------------------------|-------------------------|-------------------------------|-----------------------------------------------------------------|
| FY13<br>(Pre-implementation) | 1,052                    | 17,681                  | 16.81<br>minutes              | Reducti                                                         |
| FY14<br>Post-implementation) | 3,936                    | 22,761                  | 5.78<br>minutes               | of 11.0<br>minutes j<br>transacti                               |

Figure 3: Statistics on asset external acquisition processing for SNEC, NHC and SGH

## **Achievements:**

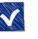

Achieved 100% success rate in batch data posting as the upload program is not column sensitive.

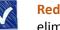

Reduced 66% of our time spent on data entries, as it eliminates the number of attempts to upload data into SAP.

The upload program is capable of reading data directly from the Excel file. Hence, we could use Excel formulas linked to the vendors' billing details in Excel worksheets.

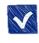

Improved data entry accuracy, as Excel validation checks are incorporated.

Staff only need to remember one transaction code, which can be used for journal and asset transactions posting.

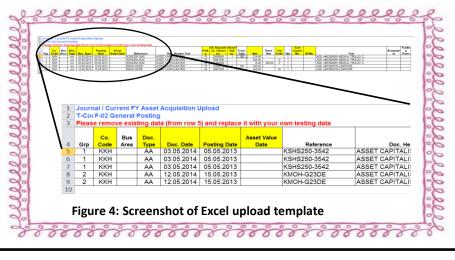

## CONCLUSION

out over a month.

A simple innovation has enabled the FSS-FA team to perform mass asset transactions within a shorter turnaround time and with greater accuracy. Despite the sharp increase in workload, this increase in efficiency has enabled transactions to be processed within tight deadlines.

In addition, FSS had shared our know-how with the various institutions' Finance partners . We received positive feedbacks had and compliments on the efficiency and ease of use of the program.

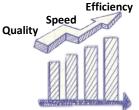

BACKGROUND

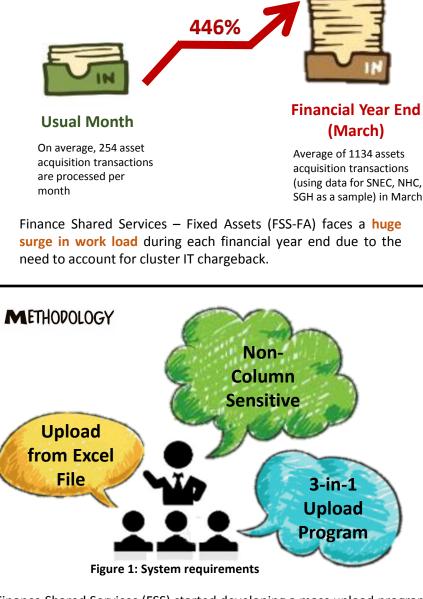

Finance Shared Services (FSS) started developing a mass upload program in 2014 to allow transactions to be processed at a faster speed.

The existing SAP upload programs are all column sensitive and for specific type of transaction processing. Frequently faced difficulties in uploading data into SAP and this gave rise to the idea of developing a new 3-in-1 program for journal, invoice and asset transactions posting to overcome the constraints and to achieve higher productivity rate.

| Selection Parameters                              |                |                       |        |             |
|---------------------------------------------------|----------------|-----------------------|--------|-------------|
| Company Code<br>Business Area                     | SHS 0          |                       |        |             |
| Source File<br>Input File in Local PC<br>Test Run | ß              |                       |        |             |
| Batch Job Processing                              |                |                       |        |             |
| ALV Display<br>Report Layout                      | /SHS-UPLOAD    |                       | The    | requirem    |
|                                                   |                |                       | were   | communic    |
|                                                   | 1. S. 1. S. 1. | and the second second | to our | r SAP IT ve |

Figure 2: Screenshot of SAP ZFM 140